*King Fahd University of Petroleum and Minerals College of Computer Science and Engineering Computer Engineering Department*

## **COE 301 COMPUTER ORGANIZATION ICS 233: COMPUTER ARCHITECTURE & ASSEMBLY LANGUAGE Term 151 (Fall 2015-2016) Major Exam 2 Saturday Nov. 21, 2015**

### **Time: 120 minutes, Total Pages: 15**

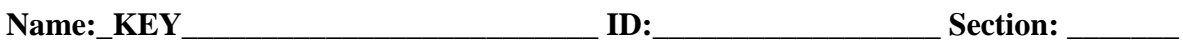

#### **Notes:**

- Do not open the exam book until instructed
- Answer all questions
- All steps must be shown
- Any assumptions made must be clearly stated

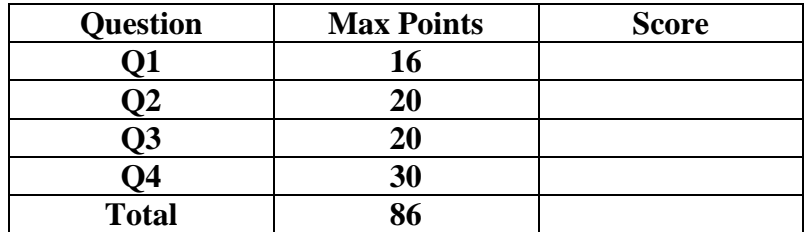

Dr. Aiman El-Maleh Dr. Mayez Al-Muhammad

## **(Q1)**

**(i) [6 points]** A recursive procedure TH(N) returns  $1+2TH(N-1)$  for  $N > 1$ , 1 if N=1, and zero otherwise. This is called Tower of Hanoi. TH(N) is defined as follows:

```
int TH(int N) \{if (N = 0) return 0;
   else if (N=1) return 1;
else return (1 + 2*TH(N-1)); }
```
Assume TH receives its argument N in register \$a0 and return its results in \$v0. The above procedure is called from some Main program, which needs **not** to be implemented here. Write a minimal MIPS program for the above procedure.

#### **Solution:**

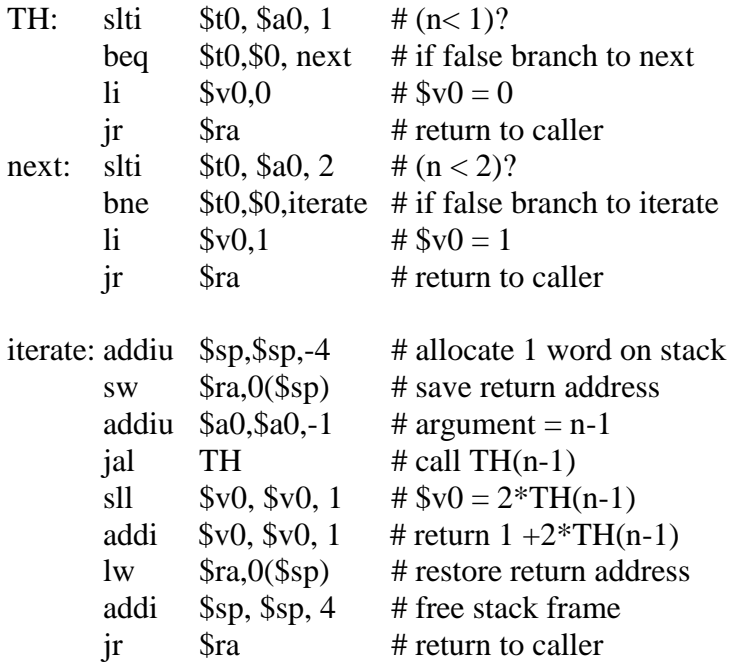

**(ii)**  $[10 \text{ points}]$  Suppose we enter i integers  $q(1), q(2), ..., q(i)$ . The objective is to compute the result  $p(i) = q(1) + ... + q(i)$  for each i, where p is an array of results. A better way to compute the results is  $p(i) = p(i-1) + q(i)$  for  $i >=1$  after setting  $p(0)=0$ . The above function is called prefix sum. For example, if we enter 4, 3, 5, 2, 3, 0 (termination) as follows:

Order of entries 1 2 3 4 5 6 Value of entries q:  $4 \quad 3 \quad 5 \quad 2 \quad 3 \quad 0$  then the results will be: Value of results p: 4 7 12 14 17 Assume the following strings in the data segments: prompt-1: .asciiz "Please enter at most 100 singed integers terminating with  $0: \n \infty$ prompt-2: .asciiz "Prefix sum of the entered integers:  $\ln$ " Use \$s0 to store the address of array of words p as a base address and \$s1 to store the number of entered integers by the user. Write a MIPS program with minimal instructions that carries out the following steps: 1. Print "prompt-1",

2. Reads at most 100 signed integers q(i) terminated with a zero,

3. Compute the results p(i) and store them in memory,

4. Print "prompt-2", and

5. Print all the results p(i).

#### **Solution:**

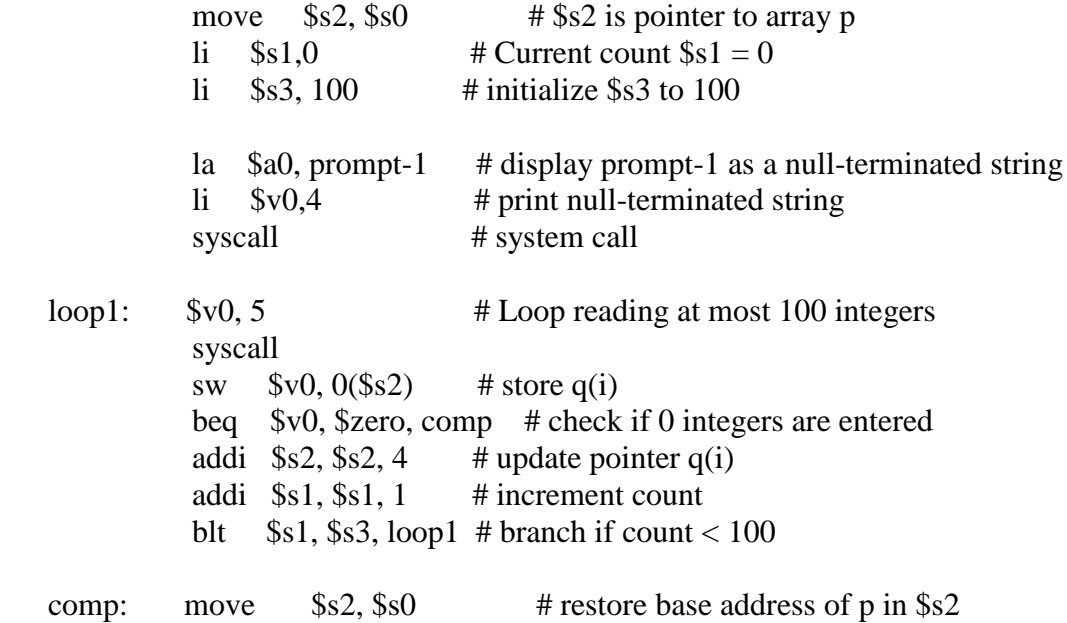

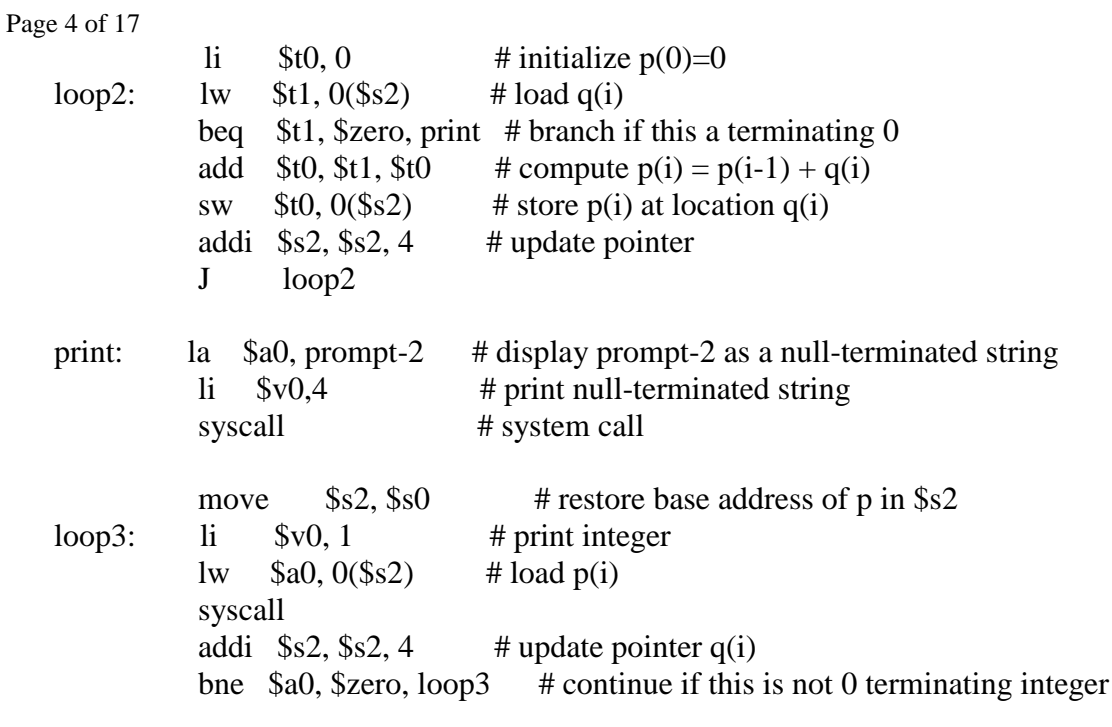

**(Q2)**

**(i) [10 points]** You are required to design a circuit that can be used to perform **signed** multiplication of two 32-bit operands A and B. Show the block diagram of all used components and their sizes. Explain how the circuit will be used to perform signed multiplication by showing a flow chart or pseudo code.

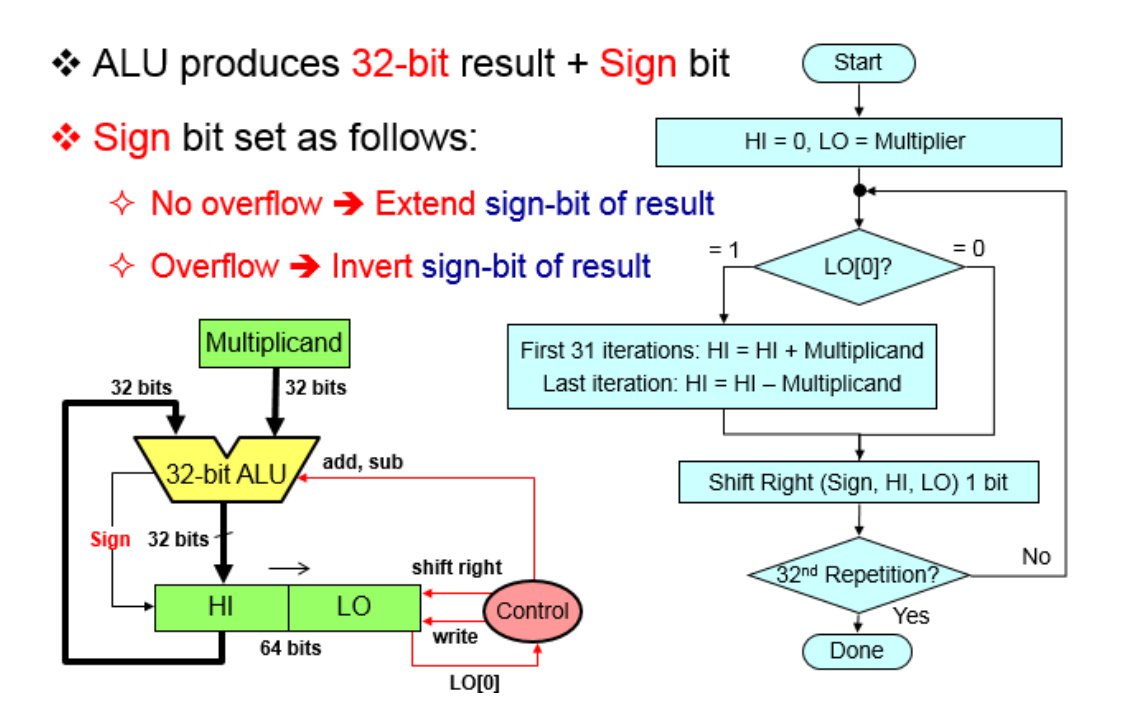

**(ii) [4 points]** Given that **Multiplicand=1001** and **Multiplier=1011,** using the **signed multiplication** hardware, show the **signed** multiplication of **Multiplicand** by **Multiplier**. The result of the multiplication should be an 8 bit **signed** number in HI and LO registers. Show the steps of your work.

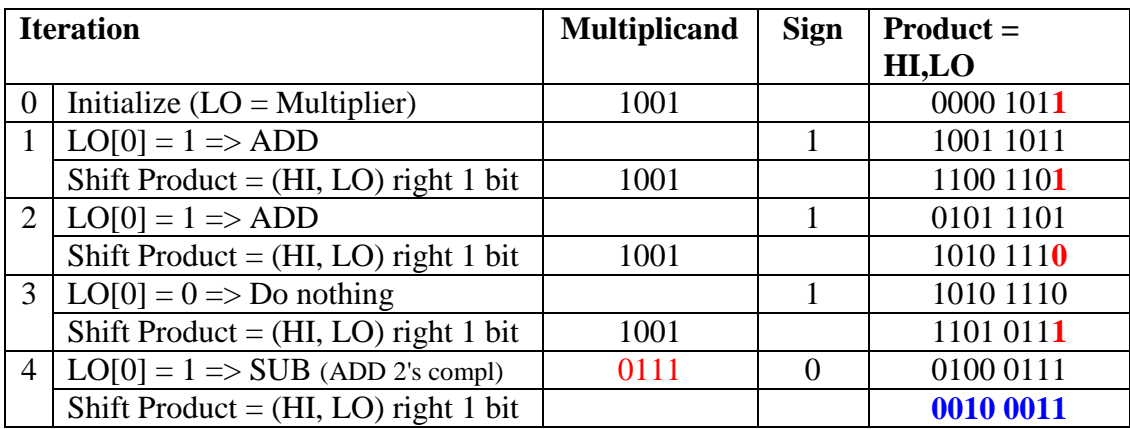

**(iii) [6 points]** Given that **Dividend=1001** and **Divisor=0011** represent two **4-bit signed numbers in 2's complement representation**, using the **unsigned division** hardware, show the **signed** division of **Dividend** by **Divisor**. The result of division should be stored in the Remainder and Quotient registers. Show the steps of your work.

Since the Dividend is negative, we take its 2's complement  $\Rightarrow$  Dividend = 0111 Sign of Quotient = negative, Sign of Remainder = negative

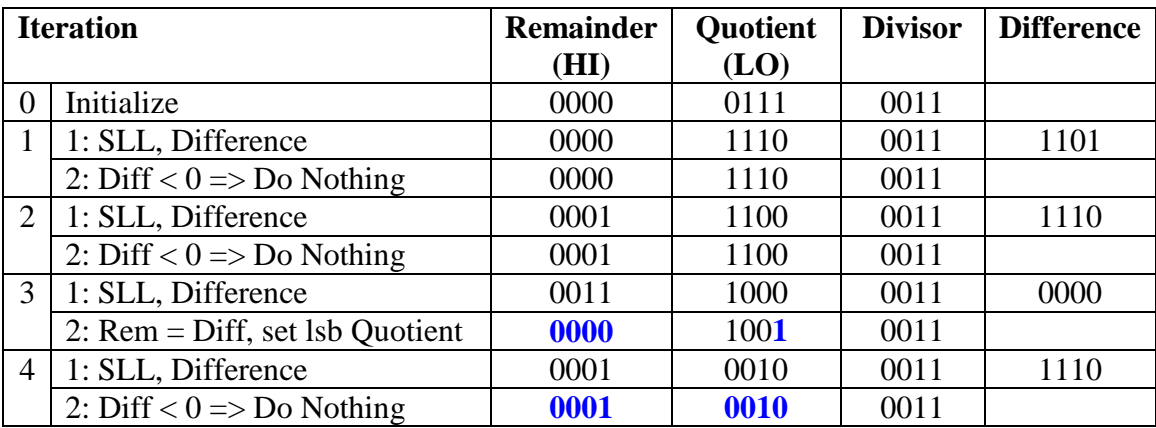

Thus, the Quotient =  $1110$  and Remainder =  $1111$ .

## **(Q3)**

1. **[2 Points]** What is the **decimal value** of following single precision float:

[1, 1000 0101, 0101 1101 0000 0000 0000 000]

 $=$  - (1.0101110100000000...0)<sub>2</sub> \* 2<sup>(133-127)</sup> = - (1.0101110100000000...0)<sub>2</sub> \* 2<sup>6</sup>  $= -1010111.01 = -87.25$ 

2. **[2 Points]** What is the **decimal value** of following single precision float:

[0, 0000 0000, 0100 0000 0000 0000 0000 000]

 $=$  + (0.010000000000...0)<sub>2</sub>  $*$  2<sup>-126</sup> = +2<sup>-128</sup>

3. **[3 Points]** Find the normalized single precision float representation of +59.25.

 $59.25 = 111011.01 = 1.1101101 * 2<sup>5</sup>$ Exponent =  $5 + 127 = 132$ [0, 1000 0100, 1101 1010 0000 0000 0000 000]

4. **[4 Points]** Round the given single precision float with the given GRS bits using the following rounding modes showing the resulting normalized number:

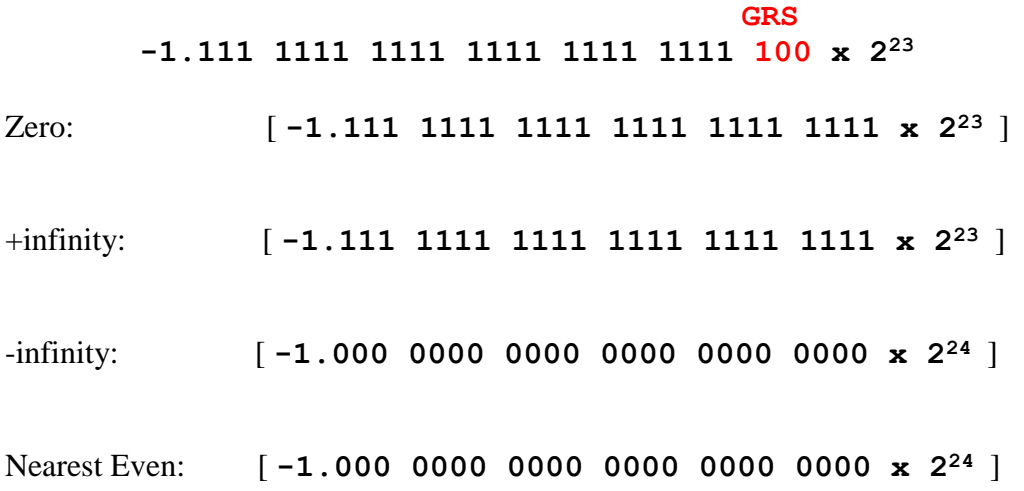

5. **[5 Points]** Find the normalized difference between A and B by using rounding to nearest even. Perform the operation using **guard**, **round** and **sticky** bits:

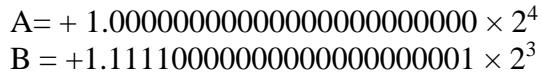

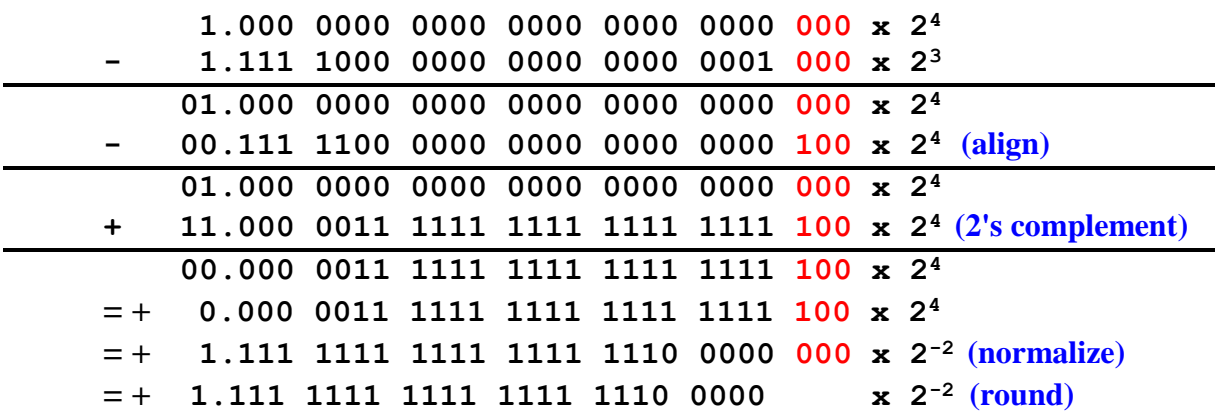

6. **[4 Points]** Find the normalized result of the operation A+B+C, by performing A+B first followed by adding C, using rounding to nearest even. Perform the operation using **guard**, **round** and **sticky** bits:

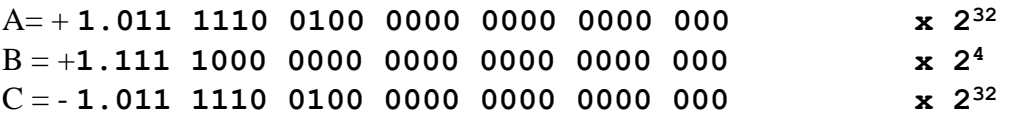

Is the obtained result intuitive? Justify your answer.

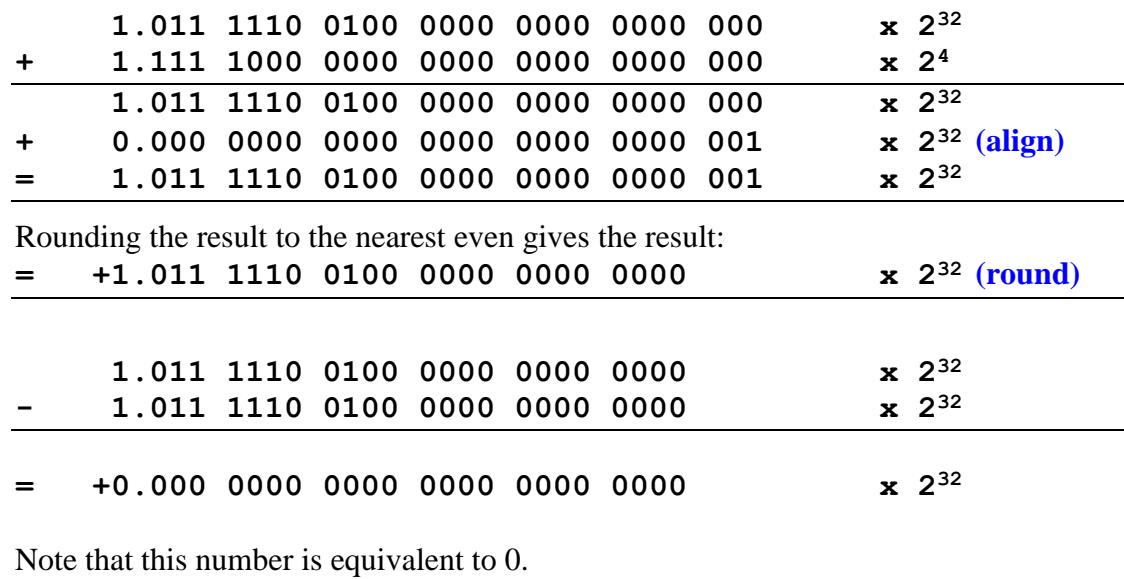

The result is counterintuitive because C=-A, and one expects that the result we will obtain will be equal to B. However, we got the result as 0. The main reason is that when we added A and B the result was A due to rounding as B is very small compared to A. Thus, when we add  $C=-A$ , we get 0.

### **(Q4)**

- **(i) [3 Points]** The components of a Single Cycle Datapath have the following delays**:** 
	- 1. 150 ps for fetching the instruction from the Instruction Memory,
	- 2. 100 ps for reading or writing the register file (in parallel with instruction decoding),
	- 3. 50 ps for any ALU operation,
	- 4. 200 ps for loading or storing using the data memory.

The datapath setup time is 30 ps, the hold time is 45 ps, and the clock skew time is 20 ps. Ignore the delay through the multiplexers and other logic. What is the shortest clock period for correct operation of MIPS assembly instructions. Evaluate the highest possible clock rate.

### **Solution:**

The single cycle period is bounded:  $T \leq C$  ritical path (longest instruction  $e$ xecution) + Tsetup + Tskew.

Hence,  $T = < (150+100+50+200) + 30 + 20 = 550$  ps The highest Clock Frequency is bounded by:  $CR = < 10^12 / 550$  Hz= 1.81 GHz

## **(ii)** Consider the following MIPS datapath:

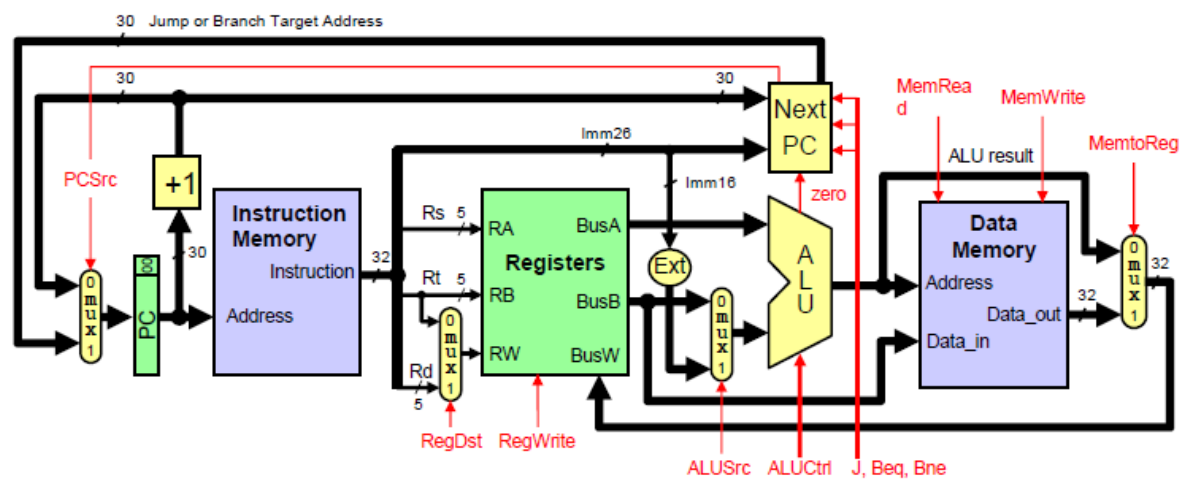

1. **[8 Points]** List the values of the datapath controls in the following Table depending for each instruction.

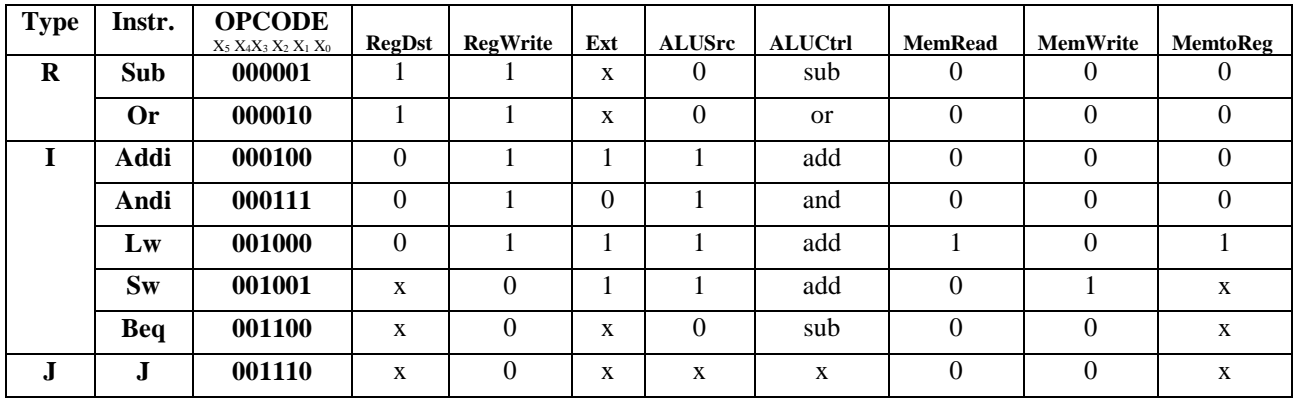

2. **[4 Points]** Design the control unit to generate the above control signals (except ALUCtrl) using the simplest logic.

Here are the controls:

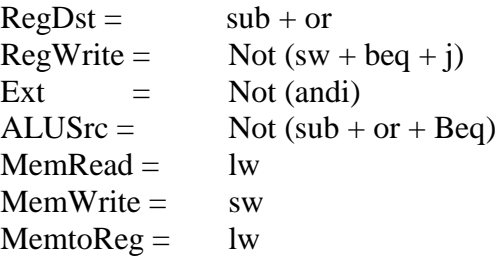

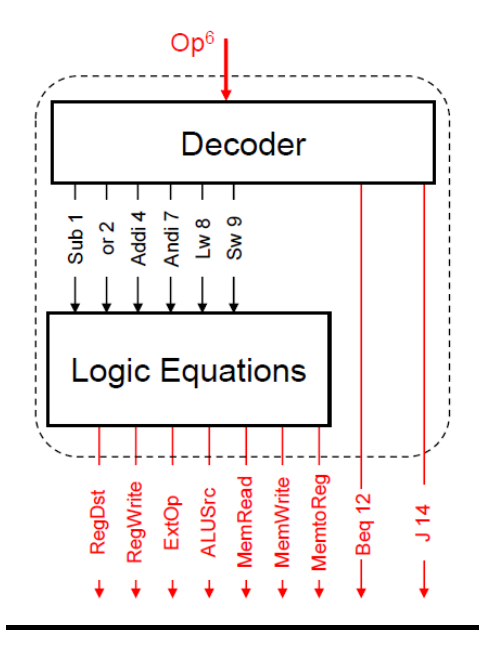

**(iii) [5 Points]** We would like to add a new instruction to the MIPS instruction set: **Addm rd, rt, rs** that performs (rd)  $\leftarrow$  DM[(rs)]+(rt). Draw the additional changes on the MIPS datapath shown below to enable the execution of Addm instruction and give the values of all the control signals in the modified datapath by filling the given table.

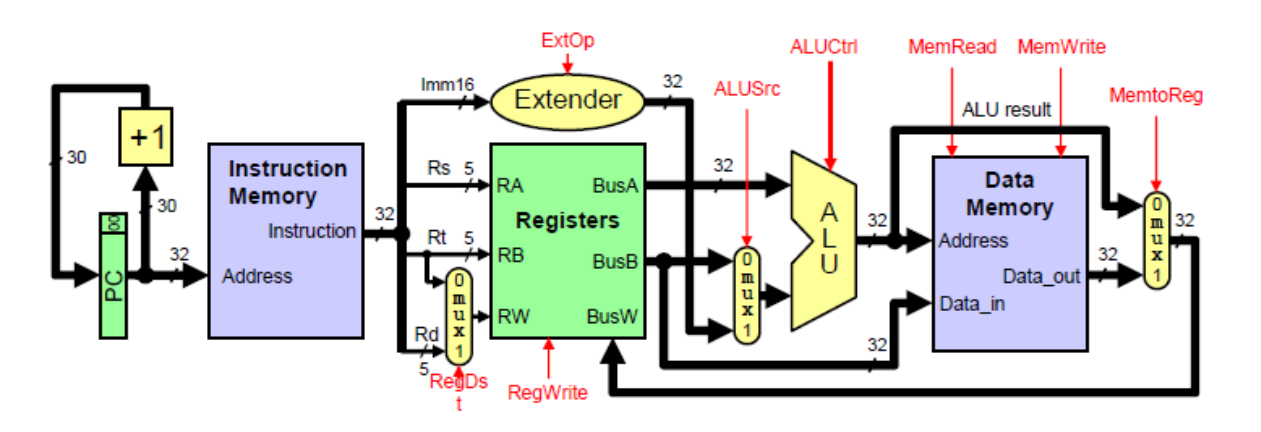

Two extra Multiplexers are needed:

- a. DM Address input needs a MUX [BusA, ALUout] with control B=1 for Addm and 0 otherwise,
- b. Upper Input of ALU needs a MUX[BusA, Data-out(DM)] with control A=0 for addm.

Here is the revised datapath with the above Muxes:

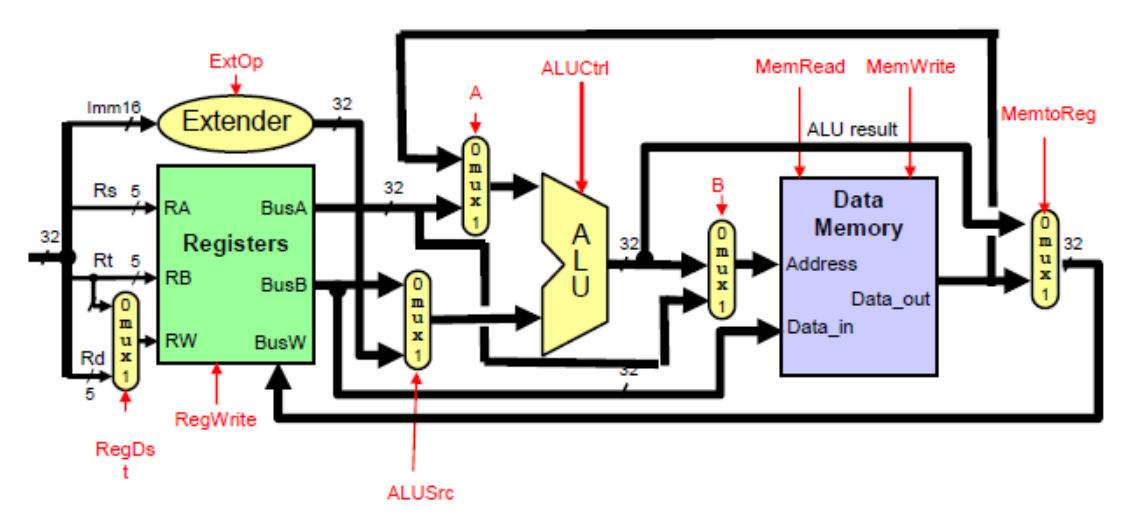

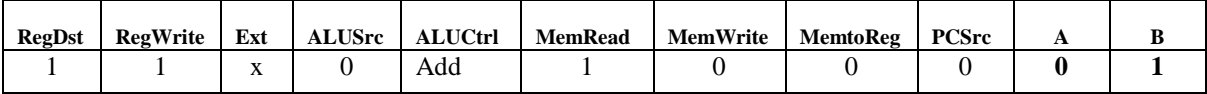

c. **[5 Points]** Assume we want to add instructions to MIPS such as: Addp rd, rt, rs that performs (rd)  $\leftarrow$  (rs)+(rt) if \$23=1, else register rd remains unchanged. This is called

a predicated instruction that executes only if a predicate is true (register \$23=1). We assume that:

- 1. Control signals generated by the control unit for Addp are identical to those generated for Add rd, rt, rs instruction.
- 2. The Control unit generates a signal  $S=1$  only for predicated instructions.
- 3. The content of register \$23 is always output by the Registers (see the below drawing).

Draw the additional changes on the MIPS datapath to enable correct execution of Addp instruction and give the values of all the control signals in the modified datapath by filling the given table.

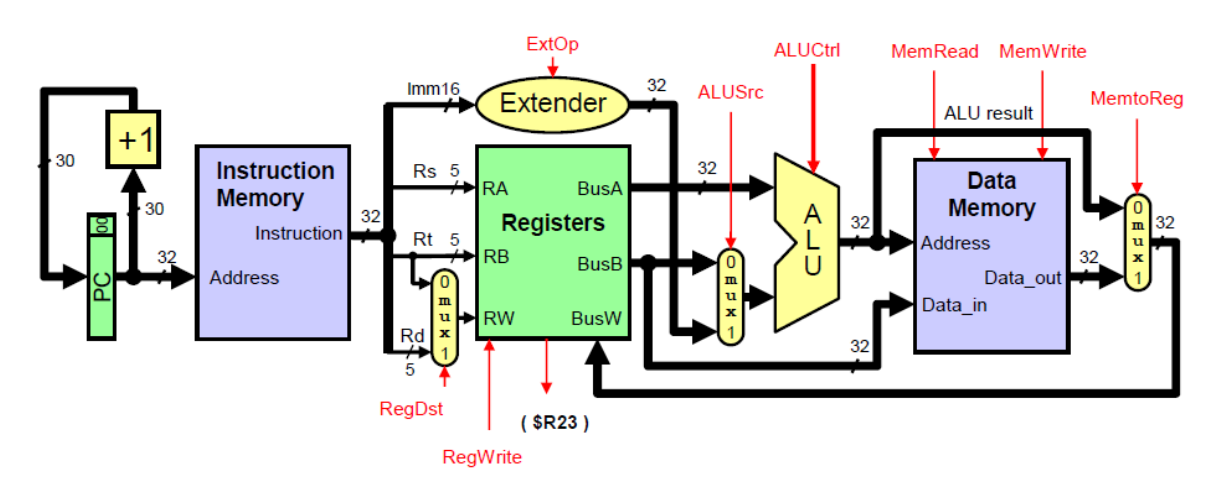

### **Solution:**

The RegWrite that is generated by the control needs to be modified (call it RegWrite<sup>+</sup>). Let's AND the content of \$23 with constant  $0x1$  and let the output be U. Hence, U=1 only if  $\#23$ contains 0x1. Now RegWrite<sup>+</sup> is function of RegWrite as generated by control for the previous set of instructions, S and U. RegWrite<sup>+</sup> is designed as follows:

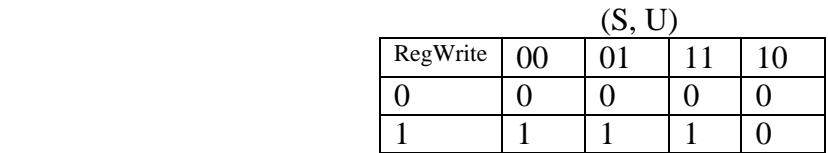

Hence, RegWrite<sup>+</sup> must be implement as  $RegWrite^+= RegWrite AND [Not(S) OR U]$  to enable implementing the predicated instructions.

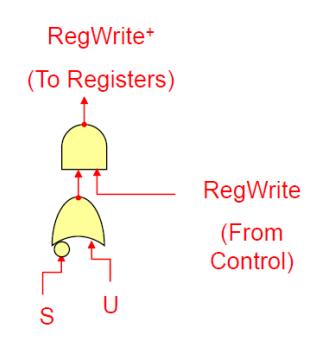

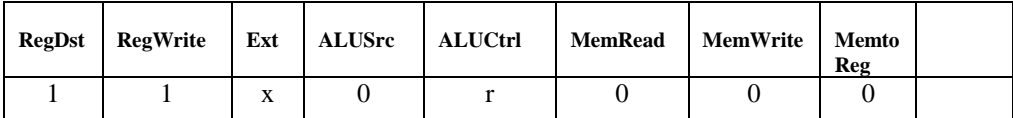

d. **[5 Points]** Assume we want to add the instruction JAL to the MIPS datapath. Make all the necessary modifications to the MIPS Datapath for implementing the JAL instruction including the NextPC block. The NextPC block implementation is given below.

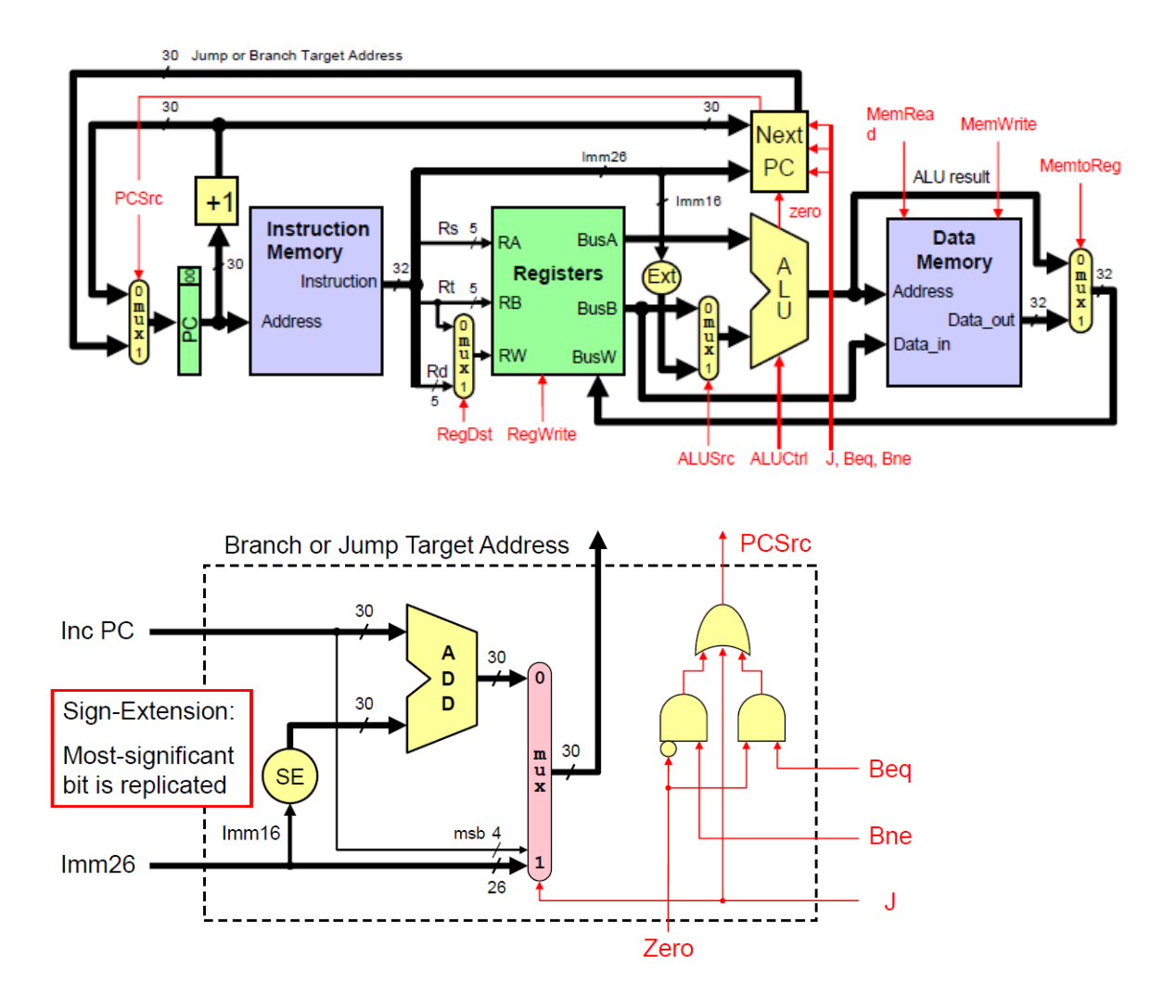

## **Solution**

JAL implement the following register transfers:  $$31 \leftarrow PC+4$  and PC  $\leftarrow$  [PC31-28, IMM-26, 00]. We need two MUXes to implement  $\$31 \leftarrow PC+4$ :

- 1. A MUX is needed to write register \$31 as input address 31 on the R/W of Registers,
- 2. A MUX is needed to input PC+4 on BusW of Registers when JAL=1.

Since JAL and J update PC in the same way. JAL (decoder output) is to be ORed with J for updating PCSrc.

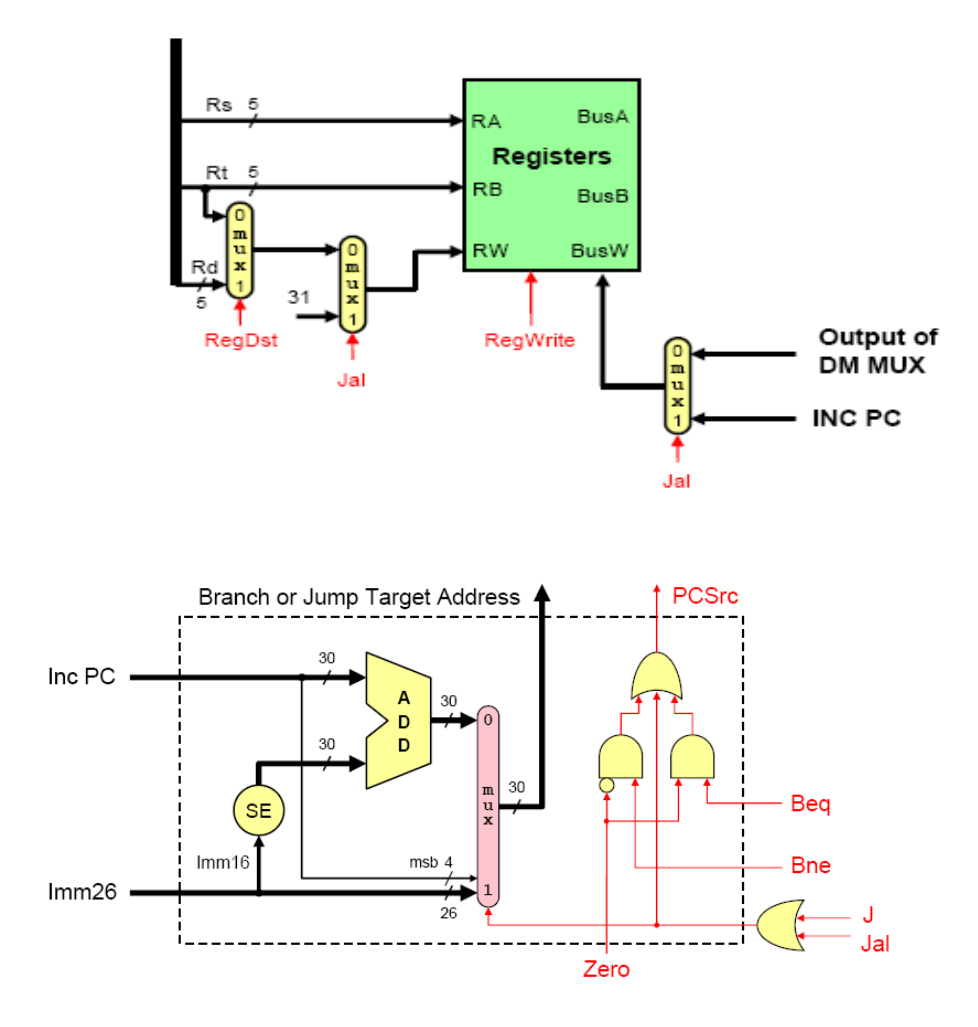

# **Syscall Services:**

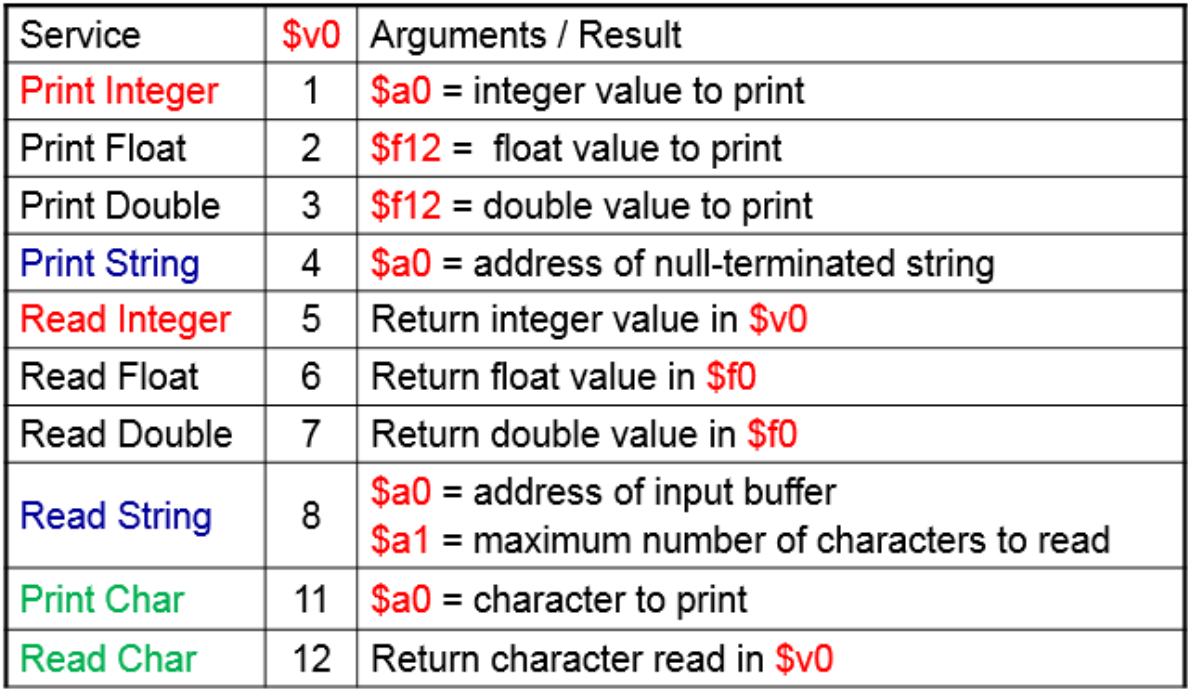

# **MIPS Instructions:**

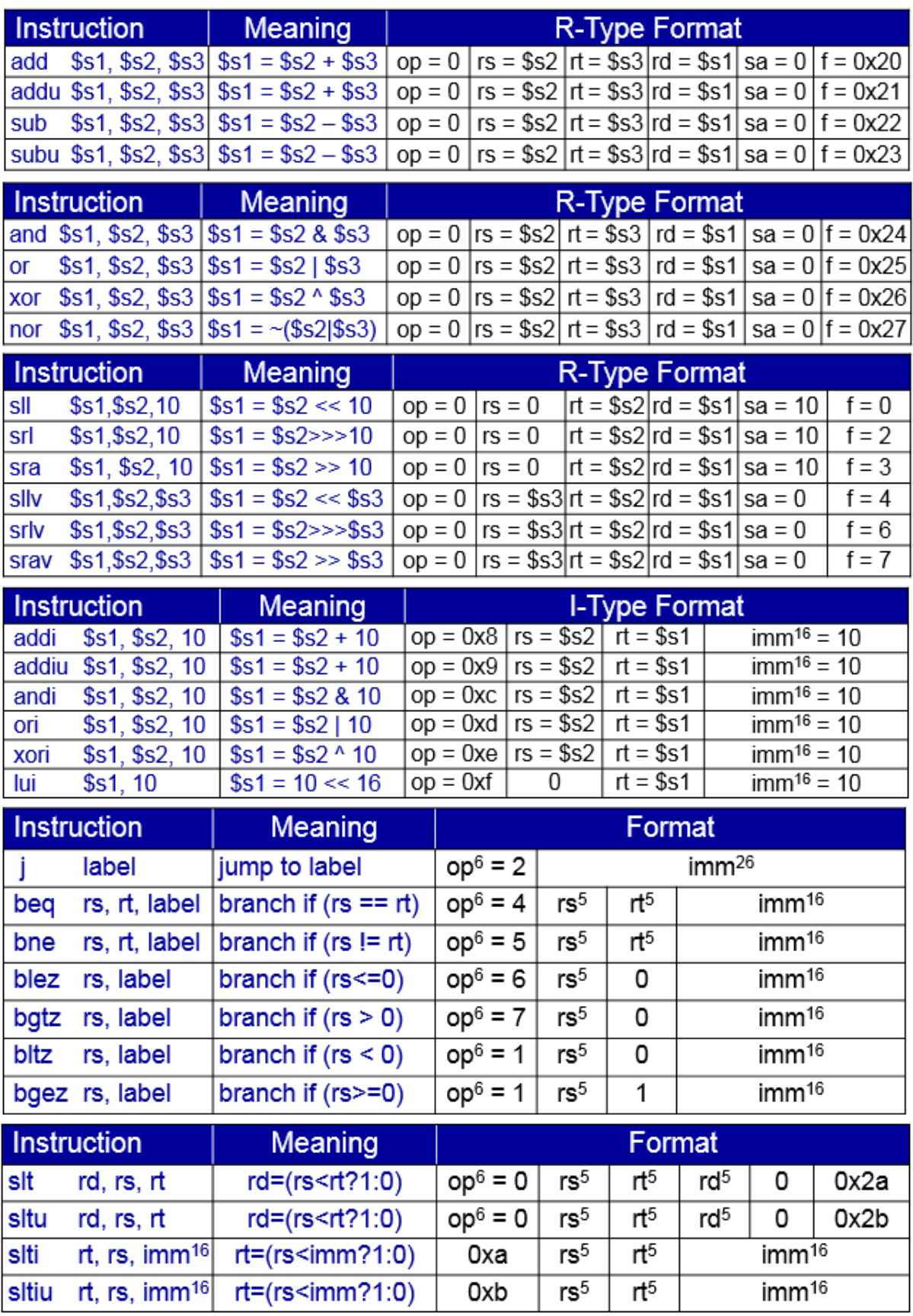

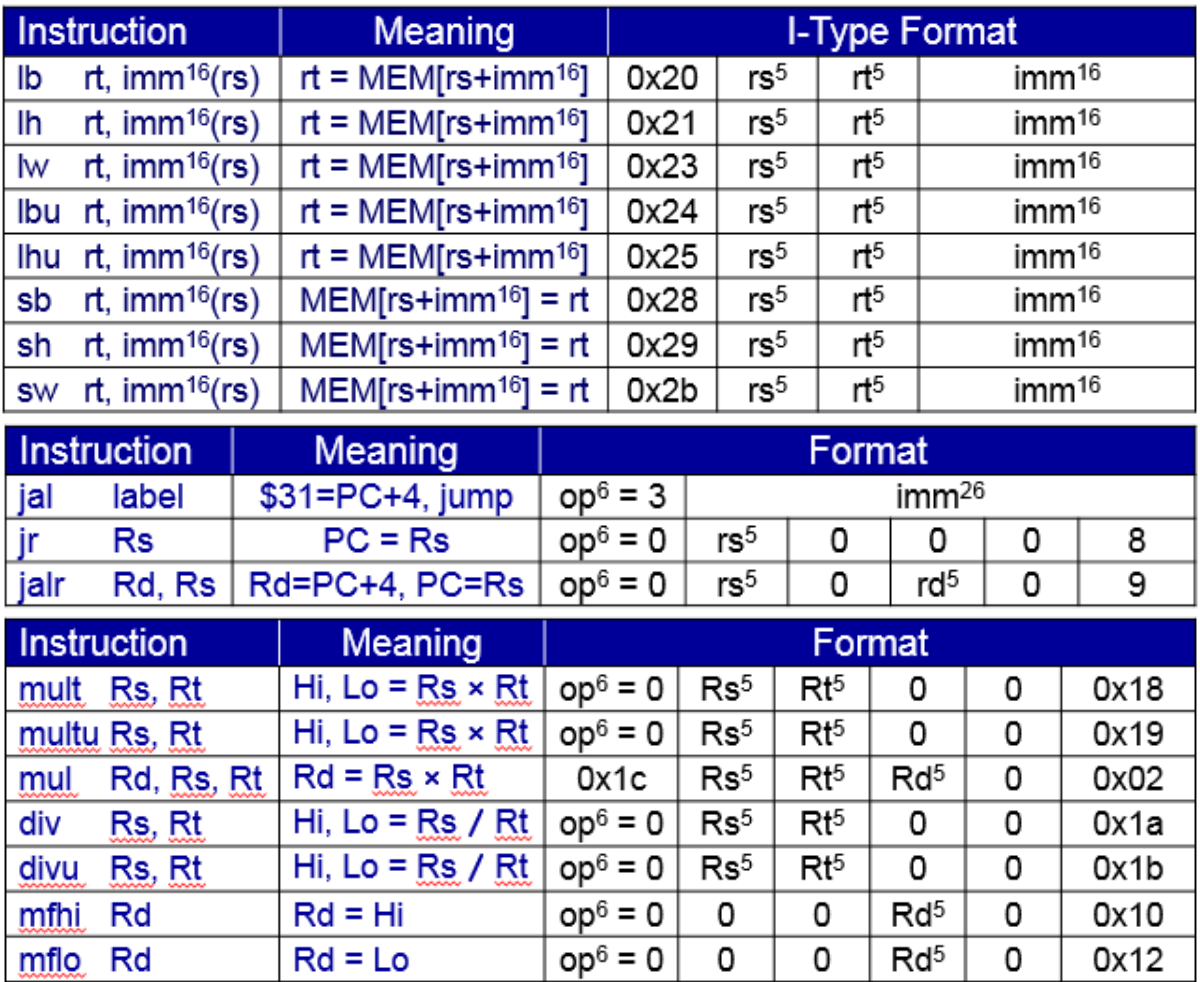